## FILETTATURA DI UN FORO CON UTENSILE MONOTAGLIENTE

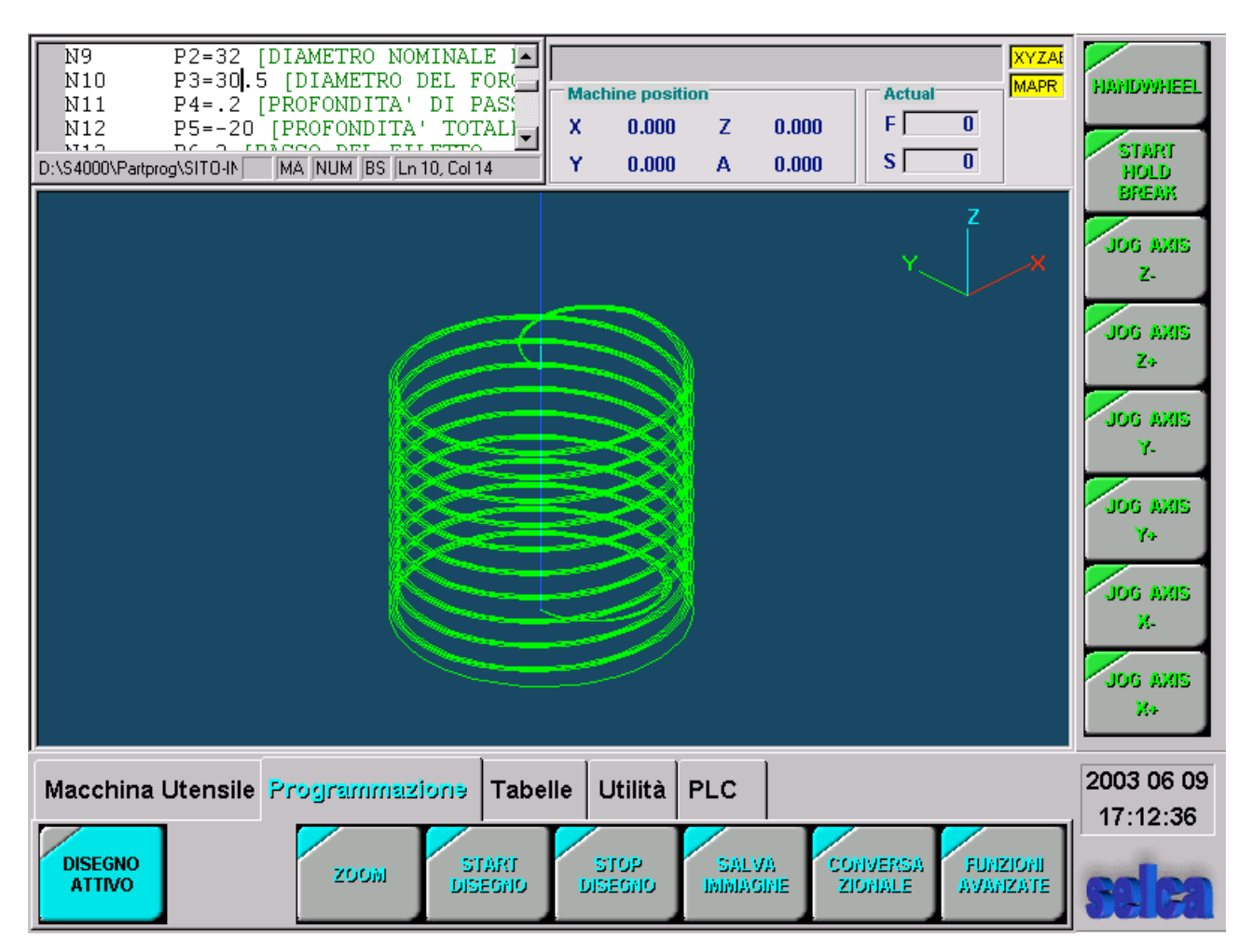

- $N1$ \$2X-30.3I32.3Y-27.2J12.8K45.Q30.
- $N<sub>2</sub>$ G17 [PIANO DI LAVORO
- $N<sub>3</sub>$ 01 [RICHIAMO ORIGINE PEZZO
- $N<sub>4</sub>$ T1M6 IFRESA MONOTAGLIENTE PER FILETTI
- **N5** F1000 S2000 M13 [DATI TECNOLOGICI
- **N6** Z100R
- N7 [ INIZIALIZZAZIONE PARAMETRI
- N<sub>8</sub> P1=5 [RAGGIO FRESA
- N<sub>9</sub> P2=32 [DIAMETRO NOMINALE DI FILETTATURA M32
- N<sub>10</sub> P3=30.5 [DIAMETRO DEL FORO
- $N11$ P4=.4 [PROFONDITA' DI PASSATA SUL RAGGIO FORO
- N<sub>12</sub> P5=-20 [PROFONDITA' TOTALE DEL FORO
- $N13$ P6=2 [PASSO DEL FILETTO
- N<sub>14</sub>  $\Gamma$
- N<sub>15</sub> **IATTENZIONE: P5 DEVE ESSERE DIVISIBILE PER P6**
- N<sub>16</sub>
- N17 G49IP1 [DEFINIZIONE RAGGIO FRESA
- N<sub>18</sub> X0Y0R
- N19 Z<sub>2R</sub>
- N<sub>20</sub> Z0 [Z INIZIALE
- $N21$ P7=INT((P2/2-P3/2)/P4+.9999) [CALCOLO N. PASSATE SUL RAGGIO
- N<sub>22</sub> P4=(P2/2-P3/2)/P7 [RICALCOLO LA PROF. DI PASSATA
- N<sub>23</sub> P7=P7-1 [CALCOLO NUMERO DI CICLI RIPETITIVI
- N<sub>24</sub> P3=P3/2 [CALCOLO RAGGIO INIZIALE
- L=1 [APERTURA CICLO RIPETITIVO PER PASSATE SUL RAGGIO **N25**
- N26 P3=P3+P4 [INCREMENTO RAGGIO FORO
- N<sub>27</sub> G735IP6ZP5K2 [FRESATURA A SPIRALE : I=INCREMENTO=PASSO FILETTO
- **N28** [Z=QUOTA DI FONDO K2=NON EFFETTUA LA PASSATA A Z COSTANTE
- N<sub>29</sub> G42K2 [FILETTO DESTRO (G41K2 FILETTO SINISTRO)
- G20X0Y0I-P3 [I-P3: FILETTO DESTRO (IP3: FILETTO SINISTRO) N30
- N31 G40X0Y0K2
- **N32** G734 [CHIUSURA FRESATURA A SPIRAL
- **N33** Z0R [RITORNO ALLA Z INIZIALE
- **N34** L1KP7 [RIPETIZIONI PER PASSATE SUL RAGGIO
- **N35** Z100R
- N36 M30